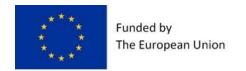

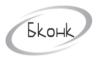

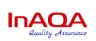

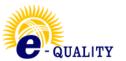

# THE PROJECT "E-QUALITY - DIGITAL EDUCATION FOR SOCIAL AND FINANCIAL INCLUSION AND GENDER EQUALITY"

# NAME OF THE MODULE: DIGITAL LITERACY MODULE. LEVEL 2

(Computer Skills for Office Work)

Developers: S. Sirmbard

Ch. Imanalieva

V. Muratalieva

Z. Suerkulova

<u>Disclaimer:</u> The European Commission support for the production of this publication does not constitute an endorsement of the contents which reflects the views only of the authors, and the Commission cannot be held responsible for any use which may be made of the information contained therein.

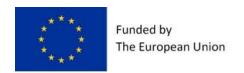

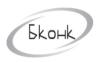

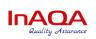

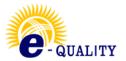

# Bishkek, Kyrgyzstan, 2022

# **CONTENTS:**

| 1. | Introduction                                                  | 3 |
|----|---------------------------------------------------------------|---|
| 2. | Structure of the module                                       | 3 |
| 3. | Topics covered by the module: Computer skills for office work | 5 |
| 4. | List of educational digital tools:                            | 6 |
| 5. | References (Information Sources):                             | 8 |
| 6. | Logical cross-reference matrix                                | 8 |
| 7. | Examination methodology                                       | 9 |

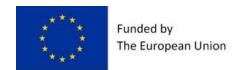

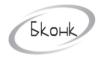

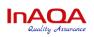

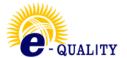

#### 1. Introduction

The present module description was made on the information from following sources: (i) the introductory and information meetings with the stakeholders (TG1, T2, T3, TG-4 and TG-5); (ii) the results from the nationwide questionnaire survey, which was carried out with a specific focus also on the three regions of the Project, namely the Issyk-kul regiodn, the Naryn region and the Osh region of Kyrgyzstan; and (iii) the results and exchange of inter-institutional experience during the Study Tour of the representatives of the Kyrgyz educational institutions in Bulgaria within the period of 15<sup>th</sup> of July to the 24<sup>th</sup> of July 2022.

#### 2. Structure of the module

| 1. Name of module:                                  | Digital Literacy (Level 2, Computer Skills for Office Work)                                                                                                    |  |  |  |  |  |  |  |
|-----------------------------------------------------|----------------------------------------------------------------------------------------------------|--|--|--|--|--|--|--|
| 2. Applicable NQF and                               | 3HPK/3 EQF                                                                                                    |  |  |  |  |  |  |  |
| EQF levels:                                         |                                                                                                    |  |  |  |  |  |  |  |
| 3. Prerequisites (education                         | Basic general education                                                                                                    |  |  |  |  |  |  |  |
| requirements, if any):                              |                                                                                                    |  |  |  |  |  |  |  |
| 4. Area of professional                             | All areas of life and main professional activities                                                                                                    |  |  |  |  |  |  |  |
| activity:                                           |                                                                                                    |  |  |  |  |  |  |  |
| Learning outcomes:                                  |                                                                                                    |  |  |  |  |  |  |  |
| Unit of Learning Outco<br>hygiene and using anti-vi | me No.1: Able to work on a computer, observing internet rus software                                                                                                    |  |  |  |  |  |  |  |
| Knowledge:                                          | <ul><li>K1: Has an understanding of Internet hygiene;</li><li>K2: Understands the need to use anti-virus software;</li><li>K3: Lists the means to counteract security threats.</li></ul>                                                                                                    |  |  |  |  |  |  |  |
| Skills:                                             | S1: Capable of working privately on the internet;<br>S2: Uses anti-virus software;<br>S3: Preserves his/her personal data and information by means o procedures, technologies and software.                                                                                                    |  |  |  |  |  |  |  |
| Competences:                                        | C1: Chooses antivirus software to keep computers safe. C2: Decides on different ways and procedures for sav personal data and information.                                                                                                    |  |  |  |  |  |  |  |
| Attitude:<br>(optional)                             | A1: Understands the dangers of clicking on unfamiliar links and opening sites with suspicious content (counterfeit videos, unofficial keys to licensed software, adult content); A2: Is careful and respectful of his/her personal data; A3: Maintains online hygiene when surfing the Internet. |  |  |  |  |  |  |  |

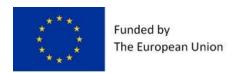

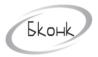

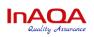

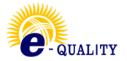

| Unit of Learning Outcome No.2: Saves information and shares files through online services                               |                                                                                                    |  |  |  |  |  |  |  |  |
|----------------------------------------------------------------------------------------------------|----------------------------------------------------------------------------------------------------|--|--|--|--|--|--|--|--|
| Knowledge:                                                                                                    | <ul> <li>K4: Explains the purpose of file-sharing and cloud storage;</li> <li>K5: Has an understanding of services that provide the user with space for their files;</li> <li>K6: Lists modern online sharing and storage platforms</li> <li>K7: Knows the online services for voice and text messaging via phone and computer.</li> </ul>                                                                                                    |  |  |  |  |  |  |  |  |
| Skills:                                                                                                    | S4: Able to upload their files to cloud storage and file sharing sites; S5: Able to create and share links to their files; S6: Uses web versions of popular messengers to exchange voice text messages.                                                                                                    |  |  |  |  |  |  |  |  |
| Competences:  C3: Chooses how and where to store their files.  C4: Decides whether to use messenger on the phocomputer. |                                                                                                    |  |  |  |  |  |  |  |  |
| Attitude: (optional)                                                                                                    | A4: Understands the benefits of using online services to store and share information; A5: Recognises the need to respect copyright; A6: Comply with generally accepted norms and rules of communication.                                                                                                    |  |  |  |  |  |  |  |  |
| Unit of Learning Outcon                                                                                                 | ne No.3: Able to create, edit documents                                                                                                    |  |  |  |  |  |  |  |  |
| Knowledge                                                                                                    | K8: Understands the difference between offline and online work; K9: Lists programs and online sites for creating and processing documents, presentations and spreadsheets; K10: Knows how to create documents (word documents, spreadsheets and presentations); K11: Explains the order of calculations, including the use of embedded spreadsheet functions; K12: Interprets data presented graphically.                                                                                                    |  |  |  |  |  |  |  |  |
| Skills:                                                                                                    | S7: Creates a text document with graphics and tables; S8: Creates large documents using page numbering, hyperlinks, footnotes, embedded table of contents; S9: Can work with online documents, spreadsheets and presentations; S10: Animates slide elements and slide transitions in presentations; S11: Inserts tables and charts into the presentation; S12: Prepares handouts based on the presentation; S13: Creates, designs and edits spreadsheets; S14: Performs calculations in spreadsheets; S15: Displays spreadsheet data graphically. |  |  |  |  |  |  |  |  |
| Competences:                                                                                                    | C5: Decides on the creation and form of handouts; C6: Chooses the content and style of presentation of information in documents, presentations and spreadsheets; C7: Choices how to make calculations in spreadsheets; C8: Suggests a form of graphical representation of spreadsheet data.                                                                                                    |  |  |  |  |  |  |  |  |

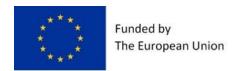

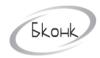

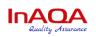

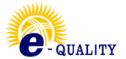

| Attitude: (optional)    | A7: Adheres to the rules and procedures for collaborative document management; A8: Selects the style of graphical display of data, emphasising                                                                                                    |  |  |  |  |  |  |  |
|-------------------------|----------------------------------------------------------------------------------------------------|--|--|--|--|--|--|--|
|                         | the necessary parameters.                                                                                                    |  |  |  |  |  |  |  |
| Unit of Learning Outcom | ne No.4: Using online whiteboards                                                                                                    |  |  |  |  |  |  |  |
| Knowledge               | K13: Lists the online whiteboards with real-time collaborative capabilities; K14: Explains the features of working with interactive online whiteboards; K15: Understands the differences and peculiarities of working with interactive online whiteboards; K16: Knows how to use virtual online whiteboards. |  |  |  |  |  |  |  |
| Skills:                 | S16: Is able to use built-in whiteboard templates in his/her work; S17: Saves and shares the results of their work in different formats; S18: Is able to create canvases for collaborative online work by individual groups.                                                                                 |  |  |  |  |  |  |  |
| Competences:            | C9: Chooses an interactive online whiteboard to work on; C10: Decides how to present information on the interactive whiteboard canvases; C11: Decides how to access online materials.                                                                                                    |  |  |  |  |  |  |  |
| Attitude: (optional)    | A9: Chooses the best design for the interactive whiteboard canvas; A10: Understands the need to respect copyrights when creating content.                                                                                                    |  |  |  |  |  |  |  |

#### 3. Topics covered by the module: Computer skills for office work

## **Topic 1: Computer security.**

- Ensuring the security of information and personal data. Internet privacy.
- Antivirus software.
- Computer-related offences.

## Topic 2: Use of file-sharing and cloud services.

- Overview of storage, sharing and file-sharing services.
- Photo and file storage services.
- Voice and text messaging services.

#### **Topic 3: Working with text editors**

- Text formatting. Lists.
- Styles and themes.
- Work with tables.
- Graphical options.

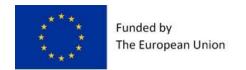

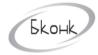

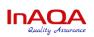

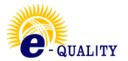

- Preparing to print and printing a document.
- Work with Google Docs.

#### **Topic 4:** Content visualisation and gamification resources

- Adding tables and diagrams to your presentation
- Animating objects
- Adding sound effects to your presentation
- Adding a video clip and playing it back
- Create hyperlinks and buttons
- Print your presentation
- Review of presentation creation tools
- Working with Google Presentations Canva
- Prezi
- Powtoon.

#### **Topic 5: Working with spreadsheets**

- Using the Microsoft Excel function wizard
- Working with data
- Working with diagrams
- Print documents
- Reviewing and protecting documents
- Basics of Google Spreadsheets
- Editing and formatting data and tables
- Creating formulas and using built-in functions
- Chart types in Google Spreadsheets
- Print or share Google Spreadsheets.

#### **Topic 6: Interactive online whiteboards**

- Overview of interactive online whiteboards
- Miro
- Padlet.com

#### 4. List of educational digital tools:

(Video lessons, tests and etc. available and developed for the Module)

- Ensuring the security of information and personal data. Internet privacy.

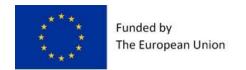

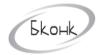

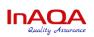

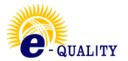

- Antivirus software.
- Computer-related offences.

#### Test 1.

- Overview of storage, sharing and file-sharing services
- Photo and file storage
- Voice and text messaging services.

#### Test 2.

- Text formatting. Lists
- Styles and themes
- Works with Tables
- Graphic options
- Document preparation and printing
- Working with Google Docs.

#### Test 3.

- Adding tables and diagrams to your presentation
- Animating objects
- Adding sound effects to your presentation
- Adding a video clip and playing it back
- Create hyperlinks and buttons
- Print your presentation
- Review of presentation creation tools
- Working with Google Presentations
- Canva
- Prezi
- Powtoon.

#### Assignment 4.

#### Test 4.

- Using the Microsoft Excel function wizard
- Working with data
- Working with diagrams
- Print documents
- Reviewing and protecting documents
- - Basics of Google Spreadsheets
- Editing and formatting data and tables

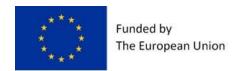

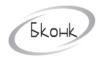

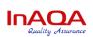

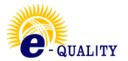

- Creating formulas and using built-in functions
- Chart types in Google Spreadsheets
- Print or share Google Spreadsheets.

#### Assignment 5.

#### Test 5.

- Overview of interactive online whiteboards
- Miro
- Padlet.com

#### 5. References (Information Sources):

- 1. <a href="https://europa.eu/europass/en/description-eight-eqf-levels">https://europa.eu/europass/en/description-eight-eqf-levels</a>
- 2. https://www.gov.kg/ru/npa/s/2709
- 3. <a href="https://skillbox.kg">https://skillbox.kg</a>
- 4. https://www.coursera.org
- 5. https://intuit.ru
- 6. <a href="https://stepik.org">https://stepik.org</a>
- 7. <a href="https://openedu.ru">https://openedu.ru</a>
- 8. <a href="https://www.youtube.com">https://www.youtube.com</a>
- 9. <a href="https://prezi.com">https://prezi.com</a>
- 10. https://www.canva.com
- 11. <a href="https://www.powtoon.com">https://www.powtoon.com</a>

#### 6. Logical cross-reference matrix

| Topics                        | LU1         |    | LU2         |    | LU3         |    |    |    | LU4         |     |     |
|-------------------------------|-------------|----|-------------|----|-------------|----|----|----|-------------|-----|-----|
|                               | Competences |    | Competences |    | Competences |    |    |    | Competences |     |     |
|                               | C1          | C2 | С3          | C4 | C5          | C6 | C7 | C8 | С9          | C10 | C11 |
| Computer security             | X           | X  |             |    |             |    |    |    |             |     |     |
| Using file-sharing and cloud- |             |    | X           | X  |             |    |    |    |             |     |     |
| based services                |             |    |             |    |             |    |    |    |             |     |     |
| Working with text editors     |             |    | X           |    | X           | X  |    |    |             |     |     |
| Content visualisation and     |             |    | X           |    | X           | X  |    | X  |             |     |     |
| gamification resources        |             |    |             |    |             |    |    |    |             |     |     |
| Working with spreadsheets     |             |    | X           |    | X           | X  | X  | X  |             |     |     |

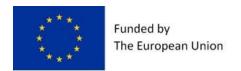

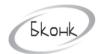

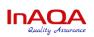

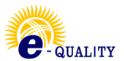

| Interactive online |  |  | X |  | X | X | X |
|--------------------|--|--|---|--|---|---|---|
| whiteboards        |  |  |   |  |   |   |   |

# 7. Examination methodology

The exam is the final stage of studying the discipline. It consists of a theoretical test and a practical task for testing the practical application of the acquired knowledge, skills, and abilities.